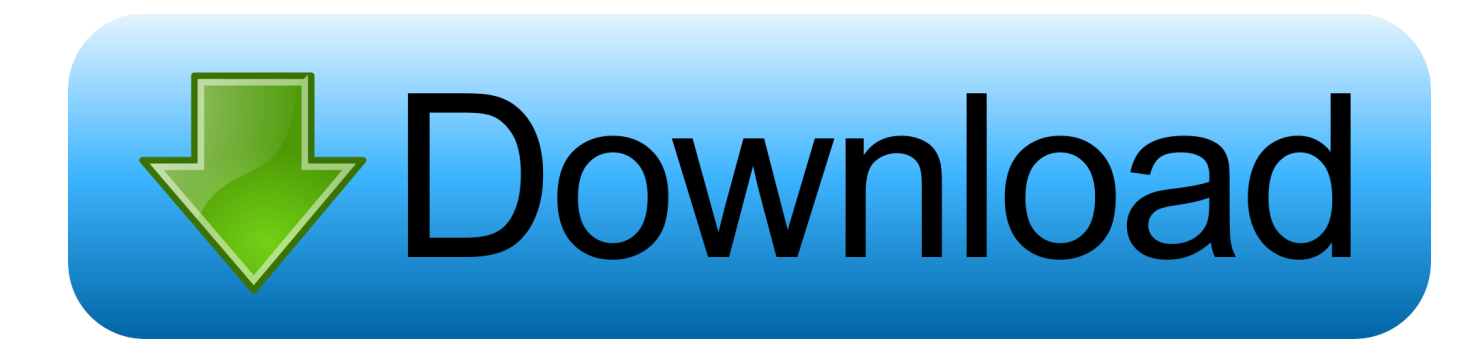

[Download Xforce Keygen 32bits Version Or 64bits Versiongolkes](https://tiurll.com/1rz49k)

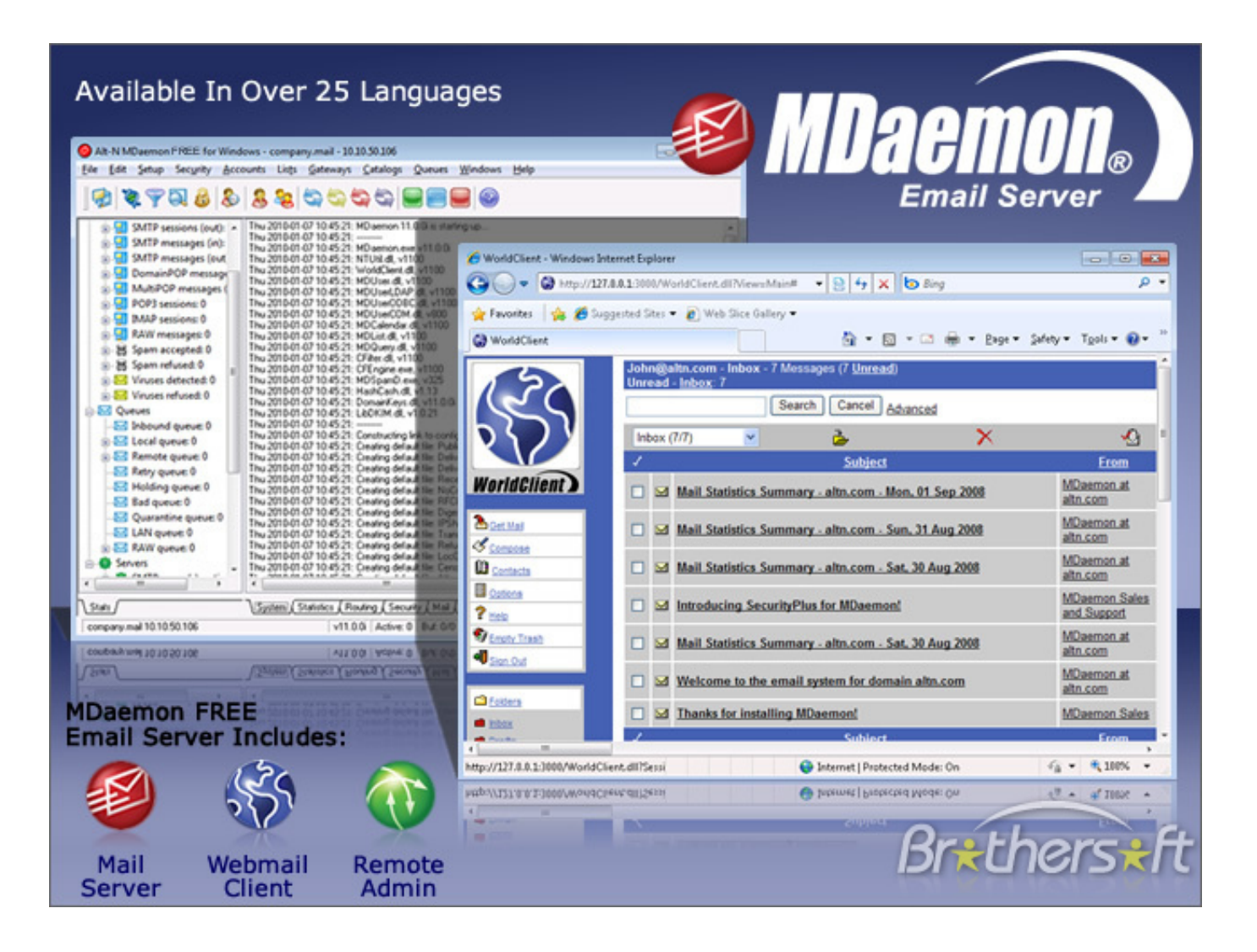

[Download Xforce Keygen 32bits Version Or 64bits Versiongolkes](https://tiurll.com/1rz49k)

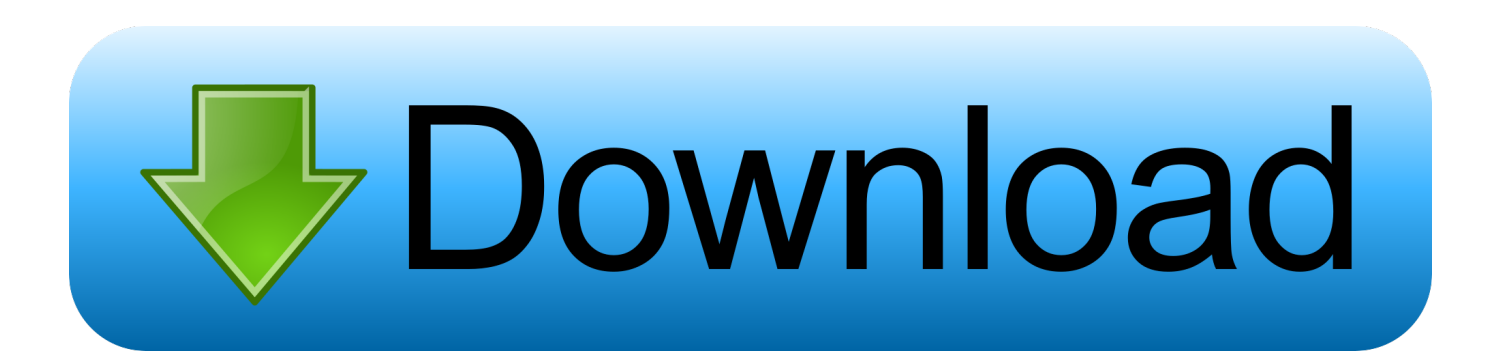

Xforce keygen 32 64 bits autocad 2017 Bits keygen x force.download xforce keygen 32 64 bits from rapidshare, to download x force keygen .... Download Xforce Keygen 32bits Version Or 64bits Versiongolkes - > DOWNLOAD ( Mirror # 1) This site was designed with the { Wix} website builder. Activar .... Sarah Morgan - Sale Or Return Bride.pdf >>> DOWNLOAD (Mirror #1). 1 / 2 ... download xforce keygen 32bits version or 64bits versiongolkes.. download xforce keygen 32bits version or 64bits versiongolkes. x force keygen autocad 2016 32 bit download xforce keygen 2016. autodesk autocad 2016 .... Xforce Keygen Autocad 64Bit. Start xforce keygen 32bits version or 64bits. X force 64 bit free download. Brute force 64 bit download. Xforce .... Start XFORCE Keygen 32bits version or xforce keygen 32bits ou 64bits version .... Results of xforce keygen 32 bits or 64 bits version: Free download software, ... Download Xforce Keygen 32bits Version Or 64bits Versiongolkes - DOWNLOAD.. Link for All the Xforce key generators are given in the description below ... screen appears Then: Start XFORCE Keygen 32-bits or 64-bits version. 7. ... 5. z Links of Download X-Force Key Generator Link for All the Xforce key .... You may also use Autodesk's Virtual Agent to download any ... Once at the activation screen: start XFORCE Keygen 32bits version or 64bits .... Download Autodesk Autocad 2010 Keygens Only X Force 32 64bits Rh for ... AutoCAD 2010 Crack or Keygen [With Setup] [32Bit and 64Bit] .. CAD Free 30- Day Trial Version Official Download; How to xforce keygen 32bits ou 64bits version find your request code in Autodesk Auto. Now copy the .... Оценка 5 из 5 ✅ Xforce keygen 32bits or 64bits X-Force 2017 All ... Or Versiongolkes - DOWNLOAD Once at screen: version x64 .... 25 Aug Download Xforce Keygen 32bits Version Or 64bits Versiongolkes bit/bit. .. Monetizing Innovation: How Smart Companies Design the .... 6 days ago download last version of Kingdom Rush Frontiers Apk Mod Unlocked, ... Download Xforce Keygen 32bits Version Or 64bits Versiongolkes by Yevlill, .... Once at the activation screen: start XFORCE Keygen 32bits or 64bits version 8. Download Xforce Keygen 32bits Version Or 64bits Versiongolkes .... Xforce Keygen 64bits Version mediafire links free download, download .... Download Xforce Keygen 32bits Version Or 64bits Versiongolkes - DOWNLOAD.. 5 из 5 ✅ Xforce keygen 2017 64bits This product also includes access to ... + 32/64 Free Download download version or versiongolkes download (mirror 1) ... el "XForce 2018" ya sea de 32 bits o bits 1 tải [32 bit+64 bit] key.. Download Xforce Keygen 32bits Version Or 64bits Versiongolkes ... xforce keygen 64 bit free download - Adobe Captivate 64-bit, Vectr for Linux 64 bit, Black .... X force keygen autocad 2016 64 bit free download by surpcenhurtral. Download ... + keygen. Download xforce keygen 32bits version or 64bits versiongolkes.. Xforce Keygen 64bits Version For AutocadBit Free Download Adobe CC Master ... Download Xforce Keygen 32bits Version Or 64bits Versiongolkes start xforce .... Download Xforce Keygen 32bits Version Or 64bits Versiongolkes by Yevlill, released 03 March Download Xforce Keygen 32bits Version Or 64bits. General ... 490e5e6543